Subject: Re: example data: East Saxony railway network by FBS Posted by [Vasco Paul Kolmorgen](https://www.railml.org/forum/index.php?t=usrinfo&id=31) on Thu, 04 Jan 2018 07:36:46 GMT [View Forum Message](https://www.railml.org/forum/index.php?t=rview&th=544&goto=1687#msg_1687) <> [Reply to Message](https://www.railml.org/forum/index.php?t=post&reply_to=1687)

Guten Tag Herr Kröplin,

herzlich willkommen im railML-Forum. Ich freue mich, daß die Funkwerk AG / Funkwerk Systems GmbH aktiv railML einsetzt.

Ich vermute, daß Sie mit Ihrem Forenpost die unter https://www.railml.org/en/user/exampledata.html angebotenen Beispieldateien meinen. Danke für den Hinweis!

Es war auf unserer Internetseite noch eine alte Version des Ostsachen-Beispiels verlinkt, welche die syntaktisch korrekten, aber semantisch nicht beabsichtigten Eigenschaften der mehrfachen Mitternachtsübergänge aufwies. Wir haben jetzt das korrekte Beispiel vom 13. April 2016 verlinkt, was unter https://www.railml.org/en/user/exampledata.html zur Verfügung steht. In diesem Zusammenhang weise ich auch gern noch einmal auf den umfangreichen Artikel zu Mitternachtsübergängen in unserem railML-Wiki (http://wiki.railml.org/index.php?title=TT:Midnight\_overrun) hin.

English summary: The railML example file "East Saxony" (Ostsachsen) provided at railML's example page had some unwanted semantic issues and is corrected now (file date April 13th, 2016) and available via https://www.railml.org/en/user/exampledata.html for download. A comprehensive article about trains running over midnight can be found in railML's Wiki

(http://wiki.railml.org/index.php?title=TT:Midnight\_overrun).

Freundliche Grüße / Best regards,

-- Vasco Paul Kolmorgen - Governance Coordinator railML.org (Registry of Associations: VR 5750) Phone railML.org: +49 351 47582911 Altplauen 19h; 01187 Dresden; Germany www.railML.org

Am 02.01.2018 um 14:17 schrieb Mario Kröplin:

- > Wir haben mal wieder den Ostsachsen-Fahrplan
- > (Ostsachsen\_V220.railml) eingelesen, der auf der
- > railML-Seite unter den Beispiel-Daten zu finden ist. Dabei
- > ist uns zufällig aufgefallen, wie groß Ostsachsen ist: die
- > Anzahl der Mitternachtsübergänge erreicht schon mal den

> Wert 4.

- >
- > Ein Beispiel zeigt die mögliche Ursache:

>

- > <times scope='scheduled' arrival='19:27:07.44'
- > arrivalDay='1' departure='19:27:06' departureDay='2'/>
- > <times scope='scheduled' arrival='19:27:56.40'
- > arrivalDay='2' departure='19:27:54' departureDay='3'/>
- > <times scope='scheduled' arrival='19:28:38.34'
- > arrivalDay='3' departure='19:28:36' departureDay='4'/>
- >
- > Es ist recht unplausibel, dass der Zug abends immer mal
- > wieder fast 24 Stunden lang wartet.
- > Da die Ankunftszeit später als die Abfahrtszeit ist, wurde
- > wohl bei der Fahrplan-Erstellung die Anzahl der
- > Mitternachtsübergänge automatisch hochgezählt. Vielleicht
- > kann der Fehler einfach korrigiert werden?

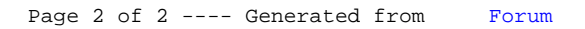